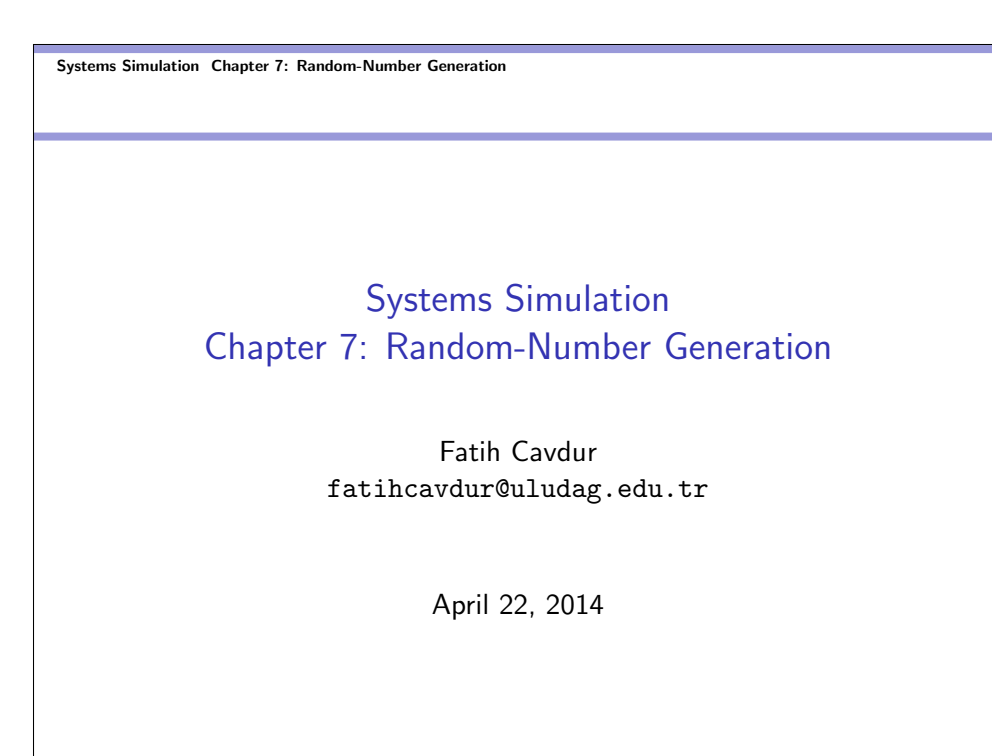

Systems Simulation Chapter 7: Random-Number Generation Introduction

### Introduction

- Random Numbers (RNs) are a necessary basic ingredient in the simulation of almost all discrete systems.
- Most computer languages have a subroutine, object or function that generates a RN.
- Similarly, simulation languages generate RNs that are used to generate event times and other random variables.
- We will look at the generation of RNs and some randomness tests in this chapter. Next chapter will show how we can use them to generate RVs.

Systems Simulation Chapter 7: Random-Number Generation Properties of RNs

# Properties of RNs

- A sequence of RNs,  $R_1, R_2, \ldots$ , must have two important statistical properties: uniformity and independence.
- $\bullet$  Each RN,  $R_i$  must be an independent sample drawn from a continuous uniform distribution between 0 and 1.

$$
f(r) = \begin{cases} 1, & 0 \le r \le 1 \\ 0, & \text{otherwise} \end{cases}
$$
\n
$$
E(R) = \int_0^1 r dr = \frac{1}{2}
$$
\n
$$
V(R) = E(R^2) - [E(R)]^2 = \frac{1}{12}
$$

12

Systems Simulation Chapter 7: Random-Number Generation Properties of RNs

# Properties of RNs

Some Consequences of Uniformity and Independence

- $\bullet$  If the interval  $[0, 1]$  is divided into *n* classes (sub-intervals) of equal length, the expected number of observations in each interval is  $N/n$ , where N is the total number of observations.
- The probability of observing a value in a particular interval is independent of the previous values drawn.

Systems Simulation Chapter 7: Random-Number Generation Generation of Pseudo-RNs

# Generation of Pseudo-RNs

Problems and Errors

- Numbers might not be uniformly distributed.
- Numbers might be discrete-valued.
- The mean / variance of the generated numbers might be too high or too low.
- There might be dependence, such as,
	- autocorrelation
	- numbers successively higher or lower than adjacent numbers
	- several numbers above the mean followed several numbers below the mean

Systems Simulation Chapter 7: Random-Number Generation Generation of Pseudo-RNs

# Generation of Pseudo-RNs

Important Considerations

- The routine should be fast.
- The routine should be portable.
- The routine should have a sufficiently long cycle.
- The RNs should be replicable (repeatable).
- Most importantly, the generated RNs should closely approximate the ideal statistical properties of uniformity and independence.

# Linear Congruential Method

The linear congruential method (LCM) produces a sequence of integers,  $X_1, X_2, \ldots$  between 0 and  $m-1$  by following a recursive relationship.

$$
X_{i+1} = (aX_i + c) \mod m, \quad i = 0, 1, 2, ...
$$
  
 $R_i = \frac{X_i}{m}, \quad i = 1, 2, ...$ 

- The initial value  $X_0$  is called the seed, a is called the multiplier,  $c$  is the increment and  $m$  is the modulus.
- If  $c = 0$ , it is known as the *multiplicative congruential* method, and if  $c \neq 0$ , it is called as the mixed congruential method.

#### Systems Simulation Chapter 7: Random-Number Generation Techniques for RN Generation Linear Congruential Method

## Linear Congruential Method

Example

Use the LGM to generate a sequence of RNs with  $X_0 = 27$ ,  $a = 17$ ,  $c = 43$  and  $m = 100$ .

$$
X_0 = 27
$$
  
\n
$$
X_1 = (17 \times 27 + 43) \text{ mod } 100 = 2 \Rightarrow R_1 = \frac{2}{100} = 0.02
$$
  
\n
$$
X_2 = (17 \times 2 + 43) \text{ mod } 100 = 77 \Rightarrow R_2 = \frac{77}{100} = 0.77
$$
  
\n
$$
X_3 = (17 \times 77 + 43) \text{ mod } 100 = 52 \Rightarrow R_3 = \frac{52}{100} = 0.52
$$

## Linear Congruential Method

Properties to Consider

- **•** Generated numbers must be approximately uniform and independent.
- Moreover, other properties, such as *maximum density* and maximum period must be considered.
- By maximum density is meant that the values assumed by  $R_i, i = 1, 2, \ldots$ , leave no large gaps on  $[0, 1]$ .
- In many simulation languages, values such as  $m = 2^{31} 1$  and  $m = 2^{48}$  are in common use in generators.
- To help achieve maximum density and to avoid cycling, the generator should have the largest possible period.

#### Systems Simulation Chapter 7: Random-Number Generation Techniques for RN Generation

Linear Congruential Method

# Linear Congruential Method

Properties to Consider

- $\textbf{D}$  For  $m$  a power of 2, say  $m=2^b$ , and  $c\neq 0$ , the longest possible period is  $P=m=2^b$ , which is achieved whenever  $\epsilon$ is relatively prime to  $m$  (the greatest common factor of  $c$  and m is 1) and  $a = 1 + 4k$ , where k is an integer.
- $2\,$  For  $m$  a power of 2, say  $m=2^b$ , and  $c=0,$  the longest possible period is  $P = m/4 = 2^{b-2}$ , which is achieved if the seed  $X_0$  is odd and if the multiplier a, is given by  $a = 3 + 8k$ or  $a = 5 + 8k$ , for some  $k = 0, 1, \ldots$ .
- **3** For *m* a prime number and  $c = 0$ , the longest possible period is  $P = m - 1$ , which is achieved whenever the multiplier, a, has the property that the smallest integer  $k$  such that  $a^k - 1$ is divisible by m is  $k = m - 1$ .

## Linear Congruential Method

Properties to Consider-Example 1

Using the multiplicative LCM, find the period of the generator for  $a = 13, m = 2^6 = 64$  and  $X_0 = 1, 2, 3, 4$ . When the seed is 1 or 3, the sequence has a period of 16. Period lengths of 8 and 4 is achieved when the seed is 2 and 4, respectively. In this example,  $m = 2^6 = 64$  and  $c = 0$ . The max period is then  $P = m/4 = 16$ .

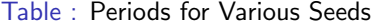

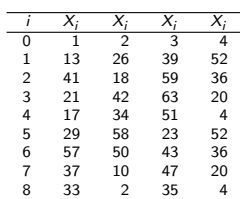

Systems Simulation Chapter 7: Random-Number Generation Techniques for RN Generation Linear Congruential Method

### Linear Congruential Method

Properties to Consider-Example 2

With  $a = 13 = 1 + 4 \times k = 1 + 4 \times 3$ ,  $c = 3$  is relatively prime to  $m = 16$  and  $X_0 = 1$ , we have the following sequence with the max period of  $P = m = 2^b = 2^4 = 16$ :

#### Table : Max Period

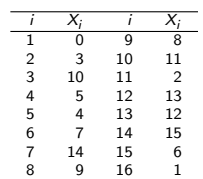

## Linear Congruential Method

Properties to Consider-Example 3

With  $a = 3$ ,  $c = 0$ , prime number  $m = 17$  and  $X_0 = 1$ , we have the following sequence with the max period of  $P = m - 1 = 16$ when  $k = 16$  is the smallest integer such that  $a^k - 1 = 3^{16} - 1$ (which equals to 43,046,720) is divisible by  $k = m - 1 = 16$  (verify that for  $k < 16$ ,  $a^k - 1$  is not divisible by  $k = m - 1$ ):

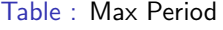

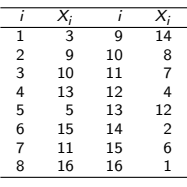

#### Systems Simulation Chapter 7: Random-Number Generation Techniques for RN Generation

L**Combined Linear Congruential Method** 

# Combined Linear Congruential Generators

- A RNG with a period of  $2^{31} 1 \approx 2 \times 10^9$  is no longer adequate due to the increasing complexity. So, combine two or more multiplicative congruential generators in such a way that the combined generator has good statistical properties and a longer period.
- If  $W_{i1}, W_{i2}, \ldots, W_{ik}$  are any independent, discrete-valued RVs (not necessarily identically distributed), but one of them, say  $W_{i1}$ , is uniform on the integers from 0 to  $m_1 - 2$ , then, the following is uniform on the integers from 0 to  $m_1 - 2$ .

$$
W_i = \left(\sum_{j=1}^k W_{ij}\right) \mod m_1 - 1
$$

Systems Simulation Chapter 7: Random-Number Generation Techniques for RN Generation

L**Combined Linear Congruential Method** 

# Combined Linear Congruential Generators

• Let  $X_{i1}, X_{i2}, \ldots X_{ik}$  be the *i*th output from *k* different multiplicative congruential generators.

$$
X_i = \left(\sum_{j=1}^k (-1)^{j-1} X_{ij}\right) \mod m_1 - 1
$$

$$
R_i = \left\{\begin{array}{ll} \frac{X_i}{m_1}, & X_i > 0\\ \frac{m_1 - 1}{m_1}, & X_i = 0 \end{array}\right.
$$

• The maximum period is given by  $P = \frac{(m_1 - 1)(m_2 - 1)\dots(m_k - 1)}{2^{k-1}}$  $2^{k-1}$ 

#### Systems Simulation Chapter 7: Random-Number Generation Techniques for RN Generation

L**Combined Linear Congruential Method** 

# Combined Linear Congruential Generators

Algorithm by L'Ecuyer (1998)

Step (1) Select seed  $X_{1,0}$  in the range [1, 2, 147, 483, 562] for the first generator, and seed  $X_{2,0}$  in the range [1, 2, 147, 483, 398] for the second. Set  $j = 0$ .

Step (2) Evaluate each individual generator.

$$
X_{1,j+1} = 40,014X_{1,j} \mod 2,147,483,563
$$
  

$$
X_{2,j+1} = 40,692X_{2,j} \mod 2,147,483,399
$$

Step (3) Set

 $X_{i+1} = (X_{1,i+1} - X_{2,i+1})$  mod 2, 147, 483, 562

Combined Linear Congruential Generators Algorithm by L'Ecuyer (1998)

Step (4) Return

$$
R_{j+1} = \left\{ \begin{array}{lr} \frac{X_{j+1}}{2,147,483,563}, & X_{j+1} > 0 \\ \frac{2,147,483,562}{2,147,483,563}, & X_{j+1} = 0 \end{array} \right.
$$

Step (5) Set  $j = j + 1$  and go to step 2.

#### Systems Simulation Chapter 7: Random-Number Generation Techniques for RN Generation RN Streams

### RN Streams

- $\bullet$  The seed for a LCG is the integer value  $X_0$  that initializes the RN sequence.
- Any value in the sequence  $X_0, X_1, \ldots, X_p$  could be used to "seed" the generator.
- A RN stream is a convenient way to refer to a starting seed taken from the sequence.
- Typically these starting seeds are far apart in the sequence. If the streams are  $b$  values apart, then, stream  $i$  could be defined by starting seed  $S_i = X_{b(i-1)}$ , for  $i = 1, 2, ..., \lfloor P/b \rfloor$ .
- Values of  $b = 100,000$  were common in older generators, but values as large as  $b = 10^{37}$  are in use in modern combined LCGs.

Systems Simulation Chapter 7: Random-Number Generation Tests for RNs

### Tests for RNs

- To check on whether the desirable properties of uniformity and independence, a number of tests can be performed.
- The tests can be placed in two categories, according to the properties of interest: uniformity and independence.
- **•** Frequency Test: Uses the Kolmogorov-Smirnov or the chi-square test o compare the distribution of the set of numbers generated to a uniform distribution.
- Autocorrelation Test: Tests the correlation between numbers and compares the sample compares the sample correlation to the expected correlation, zero.

Systems Simulation Chapter 7: Random-Number Generation Tests for RNs

### Tests for RNs

• In testing for uniformity, the hypotheses are as follows:

 $H_0$  :  $R_i \sim U[0,1]$  $H_1$  :  $R_i \nsim U[0,1]$ 

• In testing for uniformity, the hypotheses are as follows:

 $H_0$  :  $R_i \sim$  independently  $H_1$  :  $R_i \nsim$  independently

Systems Simulation Chapter 7: Random-Number Generation Tests for RNs Frequency Tests

### Frequency Tests

Kolmogorov-Smirnov (K-S) Test

 $\bullet$  This test compared the continuous CDF,  $F(x)$ , of the uniform distribution with the empirical CDF,  $S_N(x)$ . We have

$$
F(x) = x, \quad 0 \leq x \leq 1
$$

- The empirical CDF  $S_N(x)$  defined by  $S_N(x) = \frac{\text{number of } R_1, R_2, \dots, R_N \text{ which are } \leq x}{N}$
- K-S test is based on the largest absolute deviation between  $D = \max |F(x) - S_N(x)|$

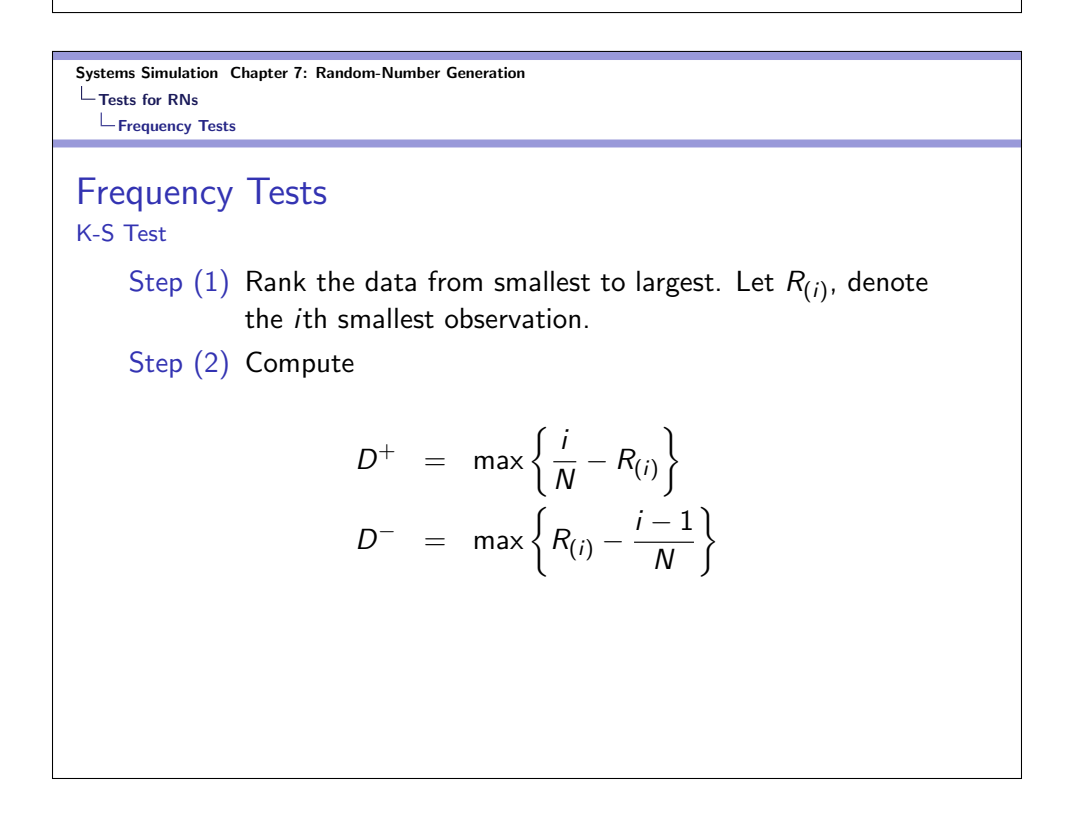

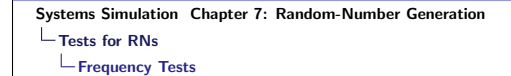

### Frequency Tests

K-S Test

Step (3) Compute  $D = max(D^+, D^-)$ 

- Step (4) Locate in Table A.8 the critical value  $D_{\alpha,N}$ .
- Step (5) If  $D > D_{\alpha,N}$ , the null hypothesis is rejected. If  $D \leq D_{\alpha,N}$ , conclude that no difference has been detected between the distributions.

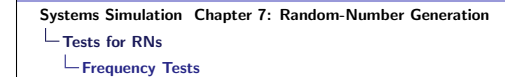

### Frequency Tests

K-S Test Example

- Suppose that we have five numbers, 0.44, 0.81, 0.14, 0.05 and 0.93. Perform a test for uniformity using the K-S test with the significance level of  $\alpha = 0.05$ .
- We must first rank the numbers from smallest to largest. The calculations are seen in the table on the next slide.
- The computations for  $D^+$  and  $D^-$  are shown as  $i/N R(i)$ and  $R(i) - (i - 1)/N$ , respectively.
- We see that  $D^{+} = 0.26$ ,  $D^{-} = 0.21$ ,  $D = 0.26$  and  $D_{\alpha,N} = 0.565$ . Since  $D < D_{\alpha,N}$ , the hypothesis that the distribution is uniform distribution is not rejected.

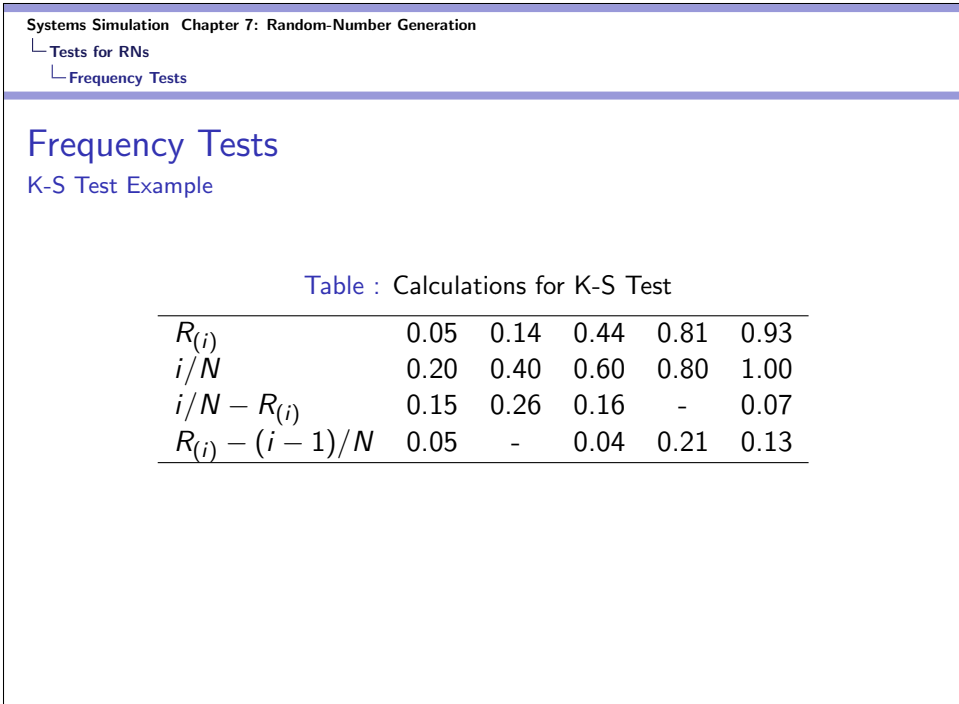

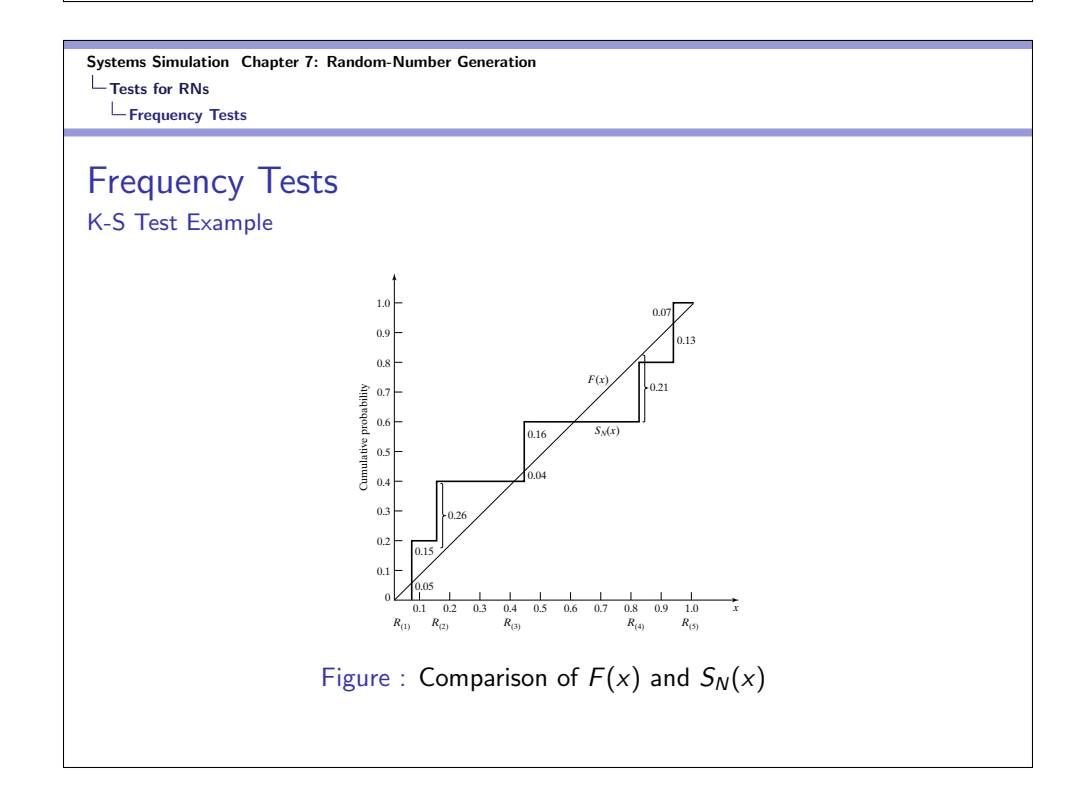

Systems Simulation Chapter 7: Random-Number Generation Tests for RNs Frequency Tests

# Frequency Tests

Chi-Square (C-S) Test

• The C-S test uses the sample statistic

$$
\chi_0^2 = \sum_{i=1}^n \frac{(O_i - E_i)^2}{E_i}
$$

 $\bullet$   $O_i$  and  $E_i$  are the observed and expected number in class i. For equally spaced classes,

$$
E_i=\frac{N}{n}
$$

It can be shown that  $\chi_0^2$  is approximately chi-squared distributed with  $n - 1$  degrees of freedom.

#### Systems Simulation Chapter 7: Random-Number Generation Tests for RNs

Frequency Tests

# Frequency Tests

C-S Test Example (Example 7.7 in DESS)

Considering the given data the following computations are done. Since  $\chi^2_0=3.4<\chi^2_{0.05,9}=16.9$ , the null hypothesis is not rejected.

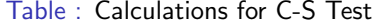

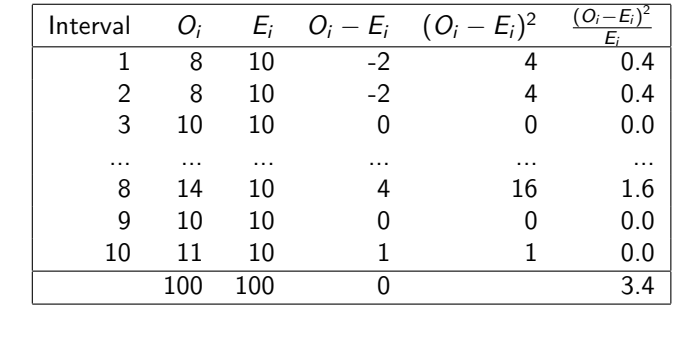

Systems Simulation Chapter 7: Random-Number Generation Tests for RNs Autocorrelation Tests

### Autocorrelation Tests

- The tests for autocorrelation are concerned with the dependence between numbers in a sequence.
- We will consider a test for autocorrelation. It requires the computation of autocorrelation between every  $m$  numbers ( $m$ is the lag), starting with the  $i$ th number.
- Thus, the autocorrelation  $\rho_{im}$  between the following numbers would be of interest:  $R_i, R_{i+m}, R_{i+2m}, \ldots, R_{i+(M+1)m}.$
- The value M is largest integer st  $i + (M + 1)m \le N$ , where N is the total number of values in the sequence. We have,

$$
H_0 : \rho_{im} = 0
$$
  

$$
H_1 : \rho_{im} \neq 0
$$

Systems Simulation Chapter 7: Random-Number Generation Tests for RNs Autocorrelation Tests

Autocorrelation Tests

• The distribution of the estimator  $\hat{\rho}_{im}$  is approximately normal if the data are uncorrelated. We have the standard normal test statistic of  $Z_0$  and do not reject  $H_0$  if  $-z_{\alpha/2} \leq Z_0 \leq z_{\alpha/2}.$ 

$$
Z_0 = \frac{\hat{\rho}_{im}}{\sigma_{\hat{\rho}_{im}}}
$$

$$
\hat{\rho}_{im} = \frac{1}{M+1} \left( \sum_{k=0}^{M} \left[ R_{i+km} \right] \left[ R_{i+(k+1)m} \right] \right) - 0.25
$$

$$
\sigma_{\hat{\rho}_{im}} = \frac{\sqrt{13M+7}}{12(M+1)}
$$

Systems Simulation Chapter 7: Random-Number Generation  $L$ Tests for RNs Autocorrelation Tests

### Autocorrelation Tests

Autocorrelation Test Example (Example 7.8 in DESS)

Considering the data in the text, we test for whether the 3rd, 8th, 13th and so on, numbers are autocorrelated using  $\alpha = 0.05$ . Here,  $i = 3, m = 5, N = 30$  and  $M = 4$  (largest integer st  $3 + (M + 1)5 \le 30$ ). Then,

$$
\hat{\rho}_{im} = \frac{1}{M+1} \left( \sum_{k=0}^{M} \left[ R_{i+km} \right] \left[ R_{i+(k+1)m} \right] \right) - 0.25
$$
\n
$$
= \frac{1}{4+1} \left( .23(.28) + .28(.33) + .33(.27) + .27(.05) + .05(.36) \right) - 0.25
$$
\n
$$
= -0.1945
$$

Systems Simulation Chapter 7: Random-Number Generation Tests for RNs Autocorrelation Tests

Autocorrelation Tests

Autocorrelation Test Example (Example 7.8 in DESS)

$$
\sigma_{\widehat{\rho}_{im}} = \frac{\sqrt{13M + 7}}{12(M + 1)} = \frac{\sqrt{13(4) + 7}}{12(4 + 1)} = 0.1280
$$

$$
Z_0 = \frac{\widehat{\rho}_{im}}{\sigma_{\widehat{\rho}_{im}}} = -\frac{0.1945}{0.1280} = -1.516
$$

Since  $-z_{0.025} = -1.96 \le Z_0 \le 1.96 = z_{0.025}$ , we cannot reject the null hypothesis.

Systems Simulation Chapter 7: Random-Number Generation Summary

# Summary

- Reading HW: Chapter 7.
- Chapter 7 Exercises.